# Package 'FAMetA'

March 1, 2022

<span id="page-0-0"></span>Type Package Title Fatty Acid Metabolic Analysis Version 0.1.4 Description Fatty acid metabolic analysis aimed to the estimation of FA import (I), de novo synthesis (S), fractional contribution of the 13C-tracers (D0, D1, D2), elongation (E) and desaturation (Des) based on mass isotopologue data. Encoding UTF-8 **Depends**  $R$  ( $>= 4.0$ ), LipidMS, rmarkdown, knitr Imports accucor, scales, gtools, minpack.lm, tidyr, plyr, gplots, grDevices RoxygenNote 7.1.2 License GPL  $(>= 2)$ LazyData TRUE VignetteBuilder knitr NeedsCompilation no Author Maribel Alcoriza-Balaguer [aut, cre], Juan Carlos Garcia-Cañaveras [ctb], Agustin Lahoz [ths] Maintainer Maribel Alcoriza-Balaguer <maribel\_alcoriza@iislafe.es> Repository CRAN Date/Publication 2022-03-01 15:40:23 UTC

# R topics documented:

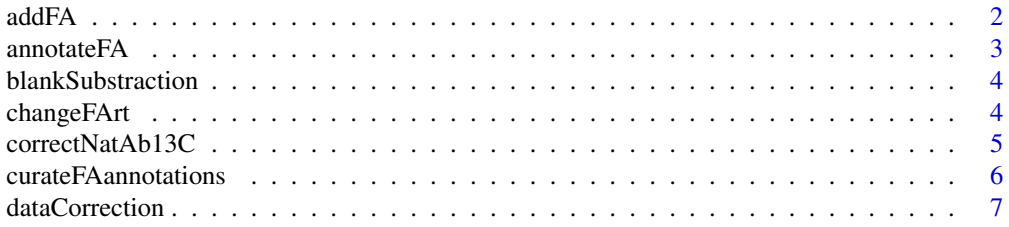

#### <span id="page-1-0"></span> $2 \,$  and  $F_A$

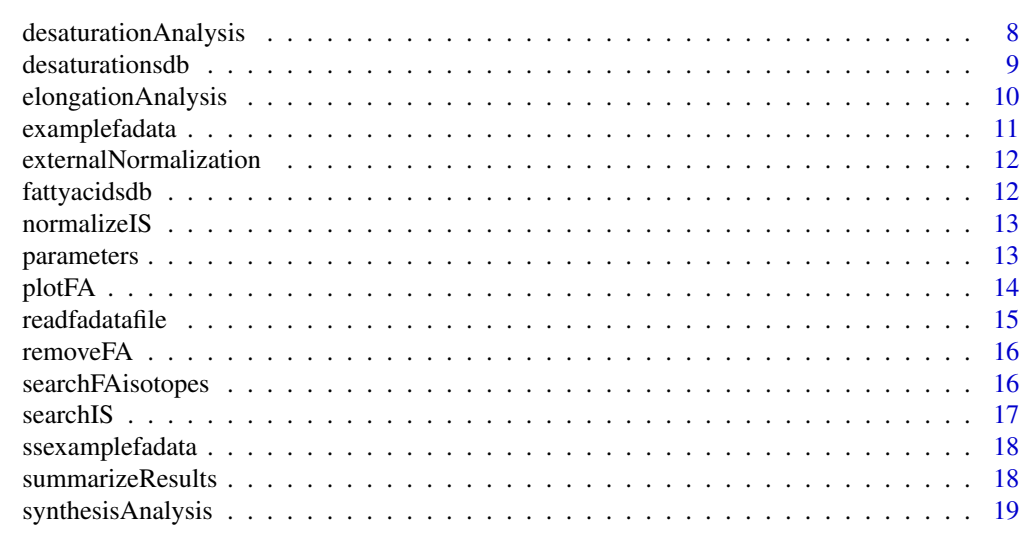

#### **Index** [22](#page-21-0)

addFA *Add missing FA annotations*

# Description

Add missing FA annotations

# Usage

addFA(msbatch, dmz = 5, faid, adducts = "M-H", mz, from, to)

# Arguments

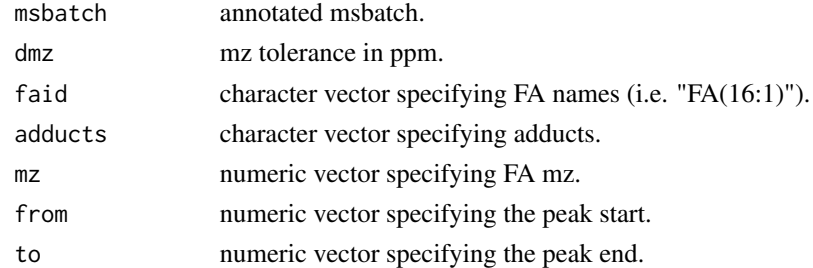

# Value

annotated msbatch.

# Author(s)

M Isabel Alcoriza-Balaguer <maribel\_alcoriza@iislafe.es>

<span id="page-2-1"></span><span id="page-2-0"></span>annotateFA *FA annotation*

# Description

FA annotation

# Usage

annotateFA(msbatch, dmz = 5, rt, adducts =  $c("M-H")$ , db)

# Arguments

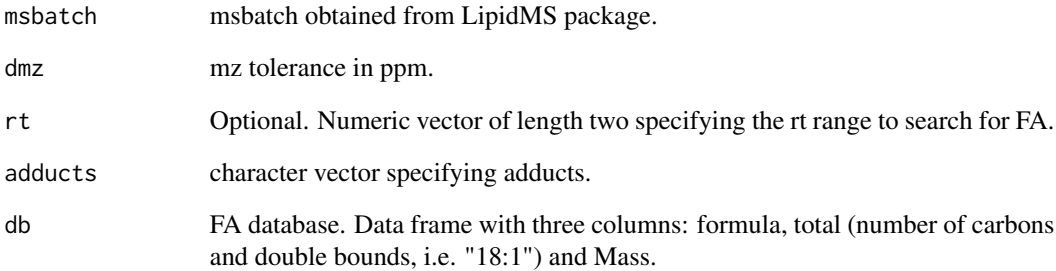

# Value

annotated msbatch.

# Author(s)

M Isabel Alcoriza-Balaguer <maribel\_alcoriza@iislafe.es>

# Examples

```
## Not run:
msbatch <- annotateFA(msbatch, dmz = 5)
## End(Not run)
```
<span id="page-3-0"></span>blankSubstraction *substract blank samples.*

# Description

substract blank samples.

# Usage

```
blankSubstraction(fadata, blankgroup = "blank", verbose = TRUE)
```
# Arguments

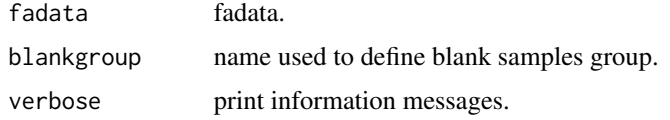

#### Value

blank substracted fadata.

#### Author(s)

M Isabel Alcoriza-Balaguer <maribel\_alcoriza@iislafe.es>

changeFArt *Modify rt peak limits of annotated FAs*

# Description

Modify rt peak limits of annotated FAs

# Usage

```
changeFArt(msbatch, id, from, to)
```
# Arguments

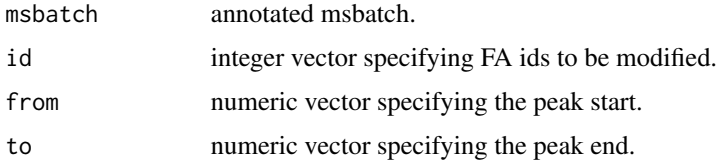

# <span id="page-4-0"></span>correctNatAb13C 5

#### Value

annotated msbatch.

# Author(s)

M Isabel Alcoriza-Balaguer <maribel\_alcoriza@iislafe.es>

correctNatAb13C *correct data for natural abundance of 13C using accucor algorithm.*

#### Description

correct data for natural abundance of 13C using accucor algorithm.

# Usage

```
correctNatAb13C(fadata, resolution = 140000, purity = 0.99)
```
#### Arguments

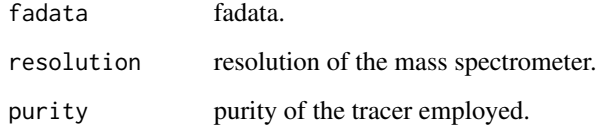

#### Value

corrected fadata.

# Author(s)

M Isabel Alcoriza-Balaguer <maribel\_alcoriza@iislafe.es>

# References

Su X, Lu W, Rabinowitz J (2017). "Metabolite Spectral Accuracy on Orbitraps." Analytical Chemistry, 89(11), 5940-5948, PMID: 28471646, R package version 0.2.4 (2021), <https://doi.org/10.1021/acs.analchem.7b00396>. <span id="page-5-0"></span>curateFAannotations *Modify FA annotations*

#### Description

after FA annotation using [annotateFA,](#page-2-1) the resulting data frame can be modified to remove rows with unwanted annotation, iniRT and endRT can be changed to redefine peak limits and extra rows may be written to add new annotations. FAid should also be modified to contain unique names such as "FA(16:1)n7" and "FA(16:1)n10" instead of generic "FA(16:1)". For unknown fatty acids use FA(16:1)nx (nx, ny and nz are availables for all FA).

Internal standards can also be added to normalize data later. Leave ID and Adducts columns empty, write "IS" at the FAid column and add mz, RT, iniRT and endRT information.

#### Usage

```
curateFAannotations(msbatch, faid, dmz = 10)
```
#### Arguments

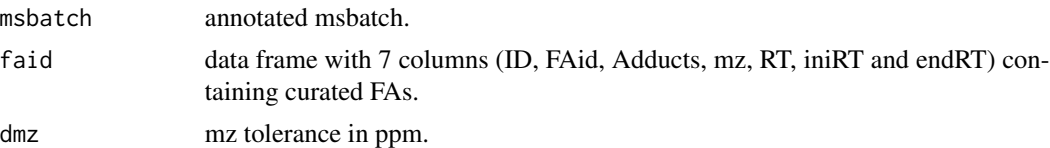

#### Details

Modify FA annotations

# Value

annotated msbatch.

## Author(s)

M Isabel Alcoriza-Balaguer <maribel\_alcoriza@iislafe.es>

#### Examples

```
## Not run:
msbatch <- annotateFA(msbatch, dmz = 5)
plots <- plotFA(msbatch, dmz = 10)
pdf("FAs.pdf")
for (p in 1:length(plots)){
 print(plots[[p]])
}
dev.off()
```
# <span id="page-6-0"></span>dataCorrection 7

```
write.csv(msbatch$fas, file="faid.csv", row.names=FALSE)
faid <- read.csv("faid_curated.csv", sep=",", dec=".")
msbatch <- curateFAannotations(msbatch, faid)
## End(Not run)
```
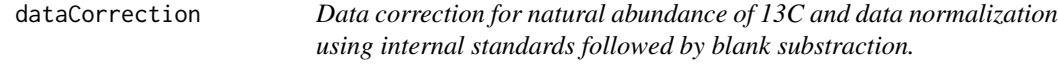

# Description

Data correction for natural abundance of 13C and data normalization using internal standards followed by blank substraction.

# Usage

```
dataCorrection(
  fadata,
  correct13C = TRUE,blankgroup = "blank",
  externalnormalization = c(),
  resolution = 140000,
 purity13C = 0.99,
  verbose = TRUE
)
```
# Arguments

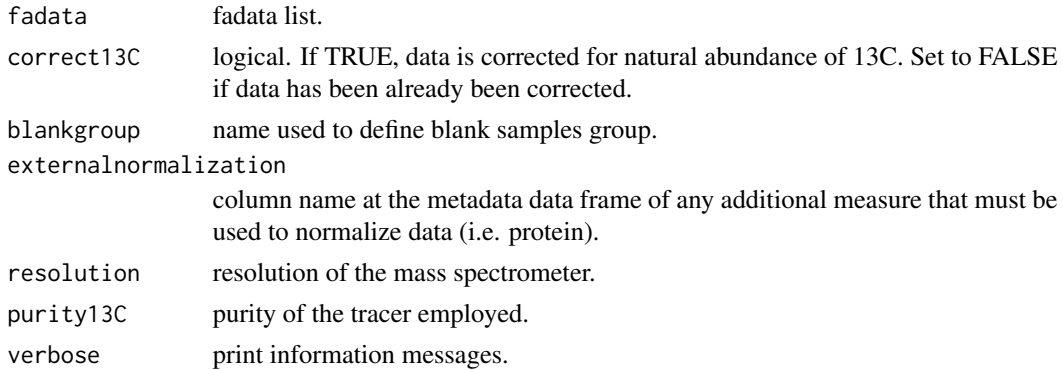

#### Value

corrected fadata.

#### <span id="page-7-0"></span>Author(s)

M Isabel Alcoriza-Balaguer <maribel\_alcoriza@iislafe.es>

#### References

```
Su X, Lu W, Rabinowitz J (2017). Metabolite Spectral Accuracy on Orbitraps. Analytical Chem-
istry, 89(11), 5940-5948, PMID: 28471646, R package version 0.2.4 (2021), <https://doi.org/10.1021/acs.analchem.7b00396>.
```
#### Examples

ssdata <- dataCorrection(ssexamplefadata, blankgroup="Blank")

desaturationAnalysis *Desaturation analysis of fatty acids.*

#### Description

Desaturation analysis of fatty acids.

#### Usage

```
desaturationAnalysis(
  fadata,
  desaturationsdb = FAMetA::desaturationsdb,
  SEThr = 0.05)
```
#### Arguments

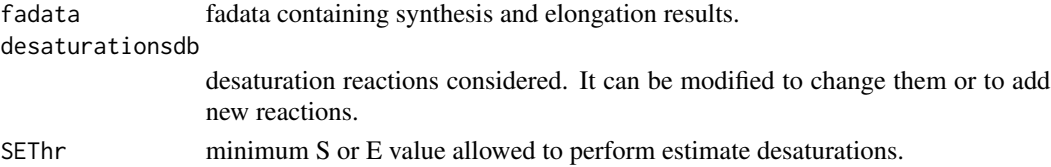

#### Details

Once synthesis and elongation parameters have been estimated, these results can be used to calculate the FA fraction that comes from desaturation in unsaturated FA. For a given unsaturated FA (e.g. FA(18:1n9) we can conceptually consider a one-step elongation-desaturation reaction (in this example directly from  $FA(16:0)$  to  $FA(18:1n9)$  (E1') or a two-step elongation followed by desaturation process (in this example  $FA(16:0)$  is elongated to  $FA(18:0)$  (E1) and then desaturated to FA(18:1n9) (Des). Therefore, desaturation can be estimated based on the fraction of E1', which is E1 from FA(18:1)n9, and E1, which is E1 from FA(18:0). This same model can be used for all known desaturation steps (see FAMetA::desaturationsdb) as long as precursor and product FA isomers have been correctly and uniquely identified and stationary state has been reached.

#### <span id="page-8-0"></span>desaturationsdb 9

#### Value

fadata list. Desaturation analysis results will be saved at the desaturation element of the fa list.

#### Author(s)

M Isabel Alcoriza-Balaguer <maribel\_alcoriza@iislafe.es>

#### Examples

```
ssdata <- dataCorrection(ssexamplefadata, blankgroup="Blank")
ssdata <- synthesisAnalysis(ssdata, R2Thr = 0.95, maxiter = 1e3,
maxconvergence = 100, startpoints = 5)
ssdata <- elongationAnalysis(ssdata, R2Thr = 0.95, maxiter = 1e4,
maxconvergence=100, startpoints = 5, D2Thr = 0.1)
ssdata <- desaturationAnalysis(ssdata, SEThr = 0.05)
```

```
## Not run:
fadata <- dataCorrection(examplefadata, blankgroup = "Blank")
fadata <- synthesisAnalysis(fadata, R2Thr = 0.95, maxiter = 1e3,
maxconvergence = 100, startpoints = 5)
fadata <- elongationAnalysis(fadata, R2Thr = 0.95, maxiter = 1e4,
maxconvergence=100, startpoints = 5, D2Thr = 0.1)
fadata <- desaturationAnalysis(fadata, SEThr = 0.05)
```
## End(Not run)

desaturationsdb *Desaturation reactions database.*

#### Description

Desaturation reactions database.

#### Usage

```
data("desaturationsdb")
```
#### Format

A data frame with 13 observations on the following 3 variables.

precursor character vector.

product character vector.

parameter parameter required to estimate desaturation.

#### Examples

data(desaturationsdb)

elongationAnalysis *Elongation analysis of fatty acids longer than 16 carbons.*

# Description

Elongation analysis of fatty acids longer than 16 carbons.

# Usage

```
elongationAnalysis(
  fadata,
 R2Thr = 0.98,
 maxiter = 10000,
 maxconvergence = 100,
  startpoints = 5,
 D2Thr = 0.1,
 parameters = FAMetA::parameters,
  verbose = TRUE
\mathcal{E}
```
#### Arguments

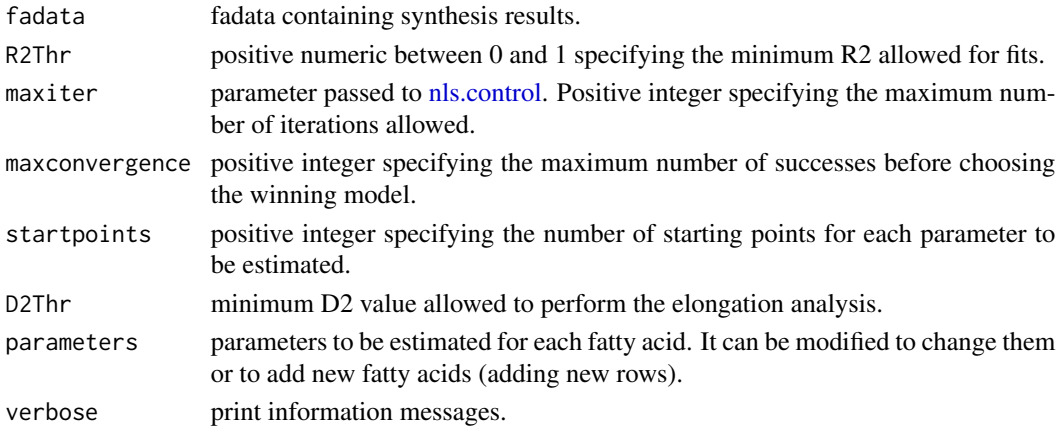

#### Details

Main route of de novo synthesis plus elongation starts at 16 carbons and then adds blocks of 2 carbons. Therefore, isotopologue distributions for FA longer than 16 carbons will be modeled taking into account de novo synthesis until FA(16:0), followed by single and independent elongation steps  $(E1, E2 \ldots, En)$ . Parameters D0, D1 and D2 are imported from FA $(16:0)$  or FA $(14:0)$  and thus, the only relevant parameters to be estimated in the elongation analysis are Ei and I. For n6 and n3 series, elongation is expected from FA(18:2)n6 and FA(18:3)n3 so that synthesis (S16:0) and first elongation step (E1) are set to 0.

<span id="page-9-0"></span>

# <span id="page-10-0"></span>examplefadata and the state of the state of the state of the state of the state of the state of the state of the state of the state of the state of the state of the state of the state of the state of the state of the state

#### Value

fadata list. Elongation analysis results will be saved at the elongation element of the fa list.

#### Author(s)

M Isabel Alcoriza-Balaguer <maribel\_alcoriza@iislafe.es>

#### Examples

```
ssdata <- dataCorrection(ssexamplefadata, blankgroup="Blank")
ssdata <- synthesisAnalysis(ssdata, R2Thr = 0.95, maxiter = 1e3,
maxconvergence = 100, startpoints = 5)
ssdata <- elongationAnalysis(ssdata, R2Thr = 0.95, maxiter = 1e4,
maxconvergence=100, startpoints = 5, D2Thr = 0.1)
```

```
## Not run:
fadata <- dataCorrection(examplefadata, blankgroup = "Blank")
fadata \leq synthesisAnalysis(fadata, R2Thr = 0.95, maxiter = 1e3,
maxconvergence = 100, startpoints = 5)
fadata <- elongationAnalysis(fadata, R2Thr = 0.95, maxiter = 1e4,
maxconvergence=100, startpoints = 5, D2Thr = 0.1)
```
## End(Not run)

examplefadata *Example fadata list.*

#### **Description**

Example fadata list.

#### Usage

data("examplefadata")

#### Format

A list with 4 elements.

metadata data frame with metadata information for samples.

fattyacids data frame with compound name and label for each isotopologue (intensities df).

IS data frame with IS intensities for each sample.

intensities data frame with isotopologue intensities for each sample.

#### Examples

data(examplefadata)

<span id="page-11-0"></span>externalNormalization *External normalization using additional measures (i.e. protein levels).*

# Description

External normalization using additional measures (i.e. protein levels).

# Usage

```
externalNormalization(fadata, externalnormalization, verbose = TRUE)
```
# Arguments

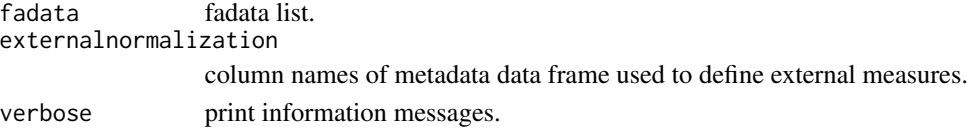

# Value

normalised fadata by external measures.

#### Author(s)

M Isabel Alcoriza-Balaguer <maribel\_alcoriza@iislafe.es>

fattyacidsdb *Fatty Acids database.*

# Description

Fatty Acids database.

## Usage

```
data("fattyacidsdb")
```
# Format

A data frame with 35 observations on the following 3 variables.

formula a character vector.

total a character vector. Number of carbons and double bounds. Mass a numeric vector.

#### Examples

data(fattyacidsdb)

<span id="page-12-0"></span>

#### Description

Data normalization using internal stardards.

# Usage

```
normalizeIS(fadata, verbose = TRUE)
```
#### Arguments

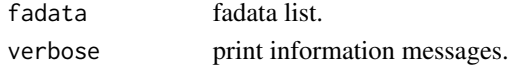

#### Value

normalised fadata by IS.

# Author(s)

M Isabel Alcoriza-Balaguer <maribel\_alcoriza@iislafe.es>

parameters *Parameters for FA metabolic analysis.*

# Description

Parameters for FA metabolic analysis.

#### Usage

data("parameters")

#### Format

A data frame with 167 observations on the following 8 variables.

FattyAcid a character vector.

M integer vector. Number of carbons.

S16 De novo synthesis. If equal to 1 it is estimated.

E1 a numeric vector. If equal to 1 it is estimated.

E2 a numeric vector. If equal to 1 it is estimated.

E3 a numeric vector. If equal to 1 it is estimated.

E4 a numeric vector. If equal to 1 it is estimated.

E5 a numeric vector. If equal to 1 it is estimated.

## Examples

data(paramters)

plotFA *Plot FA EICs*

# Description

Plot FA EICs

# Usage

plotFA(msbatch, dmz, verbose = TRUE)

# Arguments

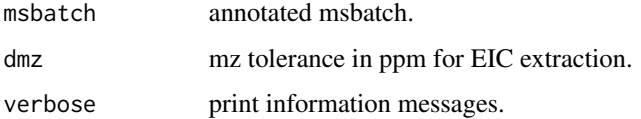

# Value

annotated msbatch with saved plots.

# Author(s)

M Isabel Alcoriza-Balaguer <maribel\_alcoriza@iislafe.es>

# Examples

```
## Not run:
msbatch <- annotateFA(msbatch, dmz = 5)
plots <- plotFA(msbatch, dmz = 10)
pdf("FAs.pdf")
for (p in 1:length(plots)){
 print(plots[[p]])
}
dev.off()
## End(Not run)
```
<span id="page-13-0"></span>

<span id="page-14-1"></span><span id="page-14-0"></span>

# Description

First rows must contain metadata information such as sample groups (row named sampletype) and any other extra information like protein levels for external normalization. Then, the following row must contain a Compound and Label columns followed by all sample names. FA names must be unique and omega series must be indicated (i.e. FA(20:4)n3, FA(24:1)n9, FA(16:0)). Unknown FA series can be named as nx, ny, nz to differentiate between isomers. Labels must be specified with integer numbers for 0 to maximum number of carbons.

#### Usage

```
readfadatafile(file, sep = ",", dec = ",")
```
# Arguments

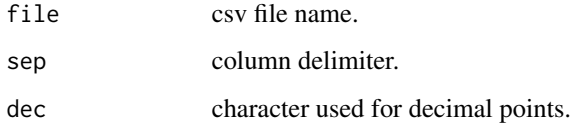

# Details

read FA data from a csv file.

# Value

fadata.

#### Author(s)

M Isabel Alcoriza-Balaguer <maribel\_alcoriza@iislafe.es>

# Examples

```
## Not run:
fadata <- readfadatafile("externafadata.csv", sep=",", dec=".")
## End(Not run)
```
<span id="page-15-0"></span>

# Description

Remove incorrect FA annotations

# Usage

```
removeFA(msbatch, ids)
```
# Arguments

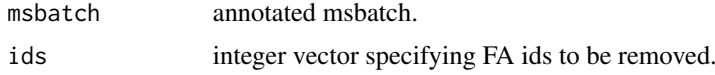

#### Value

annotated msbatch.

# Author(s)

M Isabel Alcoriza-Balaguer <maribel\_alcoriza@iislafe.es>

<span id="page-15-1"></span>searchFAisotopes *Search FA isotopes*

# Description

Search FA isotopes

# Usage

```
searchFAisotopes(msbatch, dmz = 5, coelCutoff = 0.7)
```
# Arguments

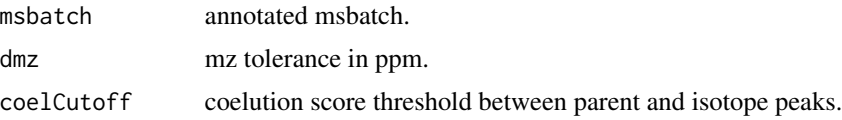

# Value

fadata list.

#### <span id="page-16-0"></span>searchIS and the search of the search of the search of the search of the search of the search of the search of the search of the search of the search of the search of the search of the search of the search of the search of

# Author(s)

M Isabel Alcoriza-Balaguer <maribel\_alcoriza@iislafe.es>

# Examples

```
## Not run:
fadata \leq searchFAisotopes(msbatch, dmz = 10, coelCutoff = 0.4)
## End(Not run)
```
searchIS *Search internal stardards.*

# Description

Search internal stardards.

# Usage

```
searchIS(msbatch, mz, rt, minRT, maxRT, dmz = 10)
```
# Arguments

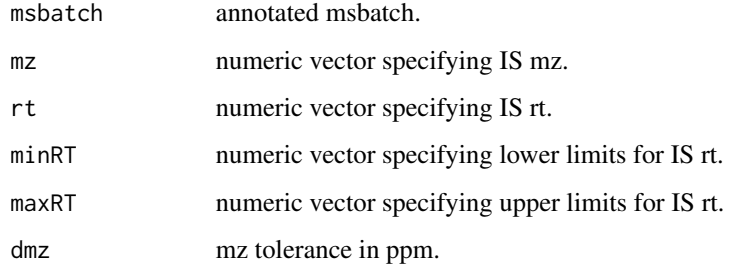

#### Value

annotated msbatch.

# Author(s)

M Isabel Alcoriza-Balaguer <maribel\_alcoriza@iislafe.es>

<span id="page-17-0"></span>ssexamplefadata *Toy example fadata list.*

#### Description

Toy example fadata list.

# Usage

data("ssexamplefadata")

# Format

A list with 4 elements.

metadata data frame with metadata information for samples.

fattyacids data frame with compound name and label for each isotopologue (intensities df).

IS data frame with IS intensities for each sample.

intensities data frame with isotopologue intensities for each sample.

# Examples

data(ssexamplefadata)

summarizeResults *Obtain result tables and heatmaps that help interpreting your results.*

#### Description

Obtain result tables and heatmaps that help interpreting your results.

#### Usage

```
summarizeResults(fadata, controlgroup = NA, parameters = FAMetA::parameters)
```
#### Arguments

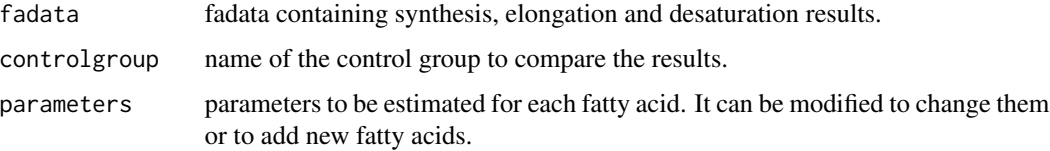

#### <span id="page-18-0"></span>Value

fadata list with a results element which contains: results data frame (results for the main parameters for each fatty acid and sample), summary data frame (mean and sd by sample groups for each parameter and fatty acids from the results table), different heatmaps representing pool size and results (values represented are also saved in data frames) and tables summarizing all parameters values for synthesis and elongation (S16, E1, E2, E3, E4 and E5).

#### Author(s)

M Isabel Alcoriza-Balaguer <maribel\_alcoriza@iislafe.es>

#### Examples

```
ssdata <- dataCorrection(ssexamplefadata, blankgroup="Blank")
ssdata <- synthesisAnalysis(ssdata, R2Thr = 0.95, maxiter = 1e3,
maxconvergence = 100, startpoints = 5)
ssdata <- elongationAnalysis(ssdata, R2Thr = 0.95, maxiter = 1e4,
maxconvergence=100, startpoints = 5, D2Thr = 0.1)
ssdata <- desaturationAnalysis(ssdata, SEThr = 0.05)
ssdata <- summarizeResults(ssdata)
```

```
## Not run:
fadata <- dataCorrection(examplefadata, blankgroup = "Blank")
fadata <- synthesisAnalysis(fadata, R2Thr = 0.95, maxiter = 1e3,
maxconvergence = 100, startpoints = 5)fadata \leq elongationAnalysis(fadata, R2Thr = 0.95, maxiter = 1e4,
maxconvergence=100, startpoints = 5, D2Thr = 0.1)
fadata <- desaturationAnalysis(fadata, SEThr = 0.05)
fadata <- summarizeResults(fadata, controlgroup = "Control13Cglc")
```
## End(Not run)

synthesisAnalysis *De novo synthesis analysis of fatty acids until 16 carbons.*

#### Description

De novo synthesis analysis of fatty acids until 16 carbons.

#### Usage

```
synthesisAnalysis(
  fadata,
 R2Thr = 0.98,
  maxiter = 1000,
 maxconvergence = 100,
```

```
D1 = NA,
 D2 = NA,
 P = NA,
  startpoints = 5,
  parameters = FAMetA::parameters,
 propagateD = TRUE,
  verbose = TRUE
)
```
#### Arguments

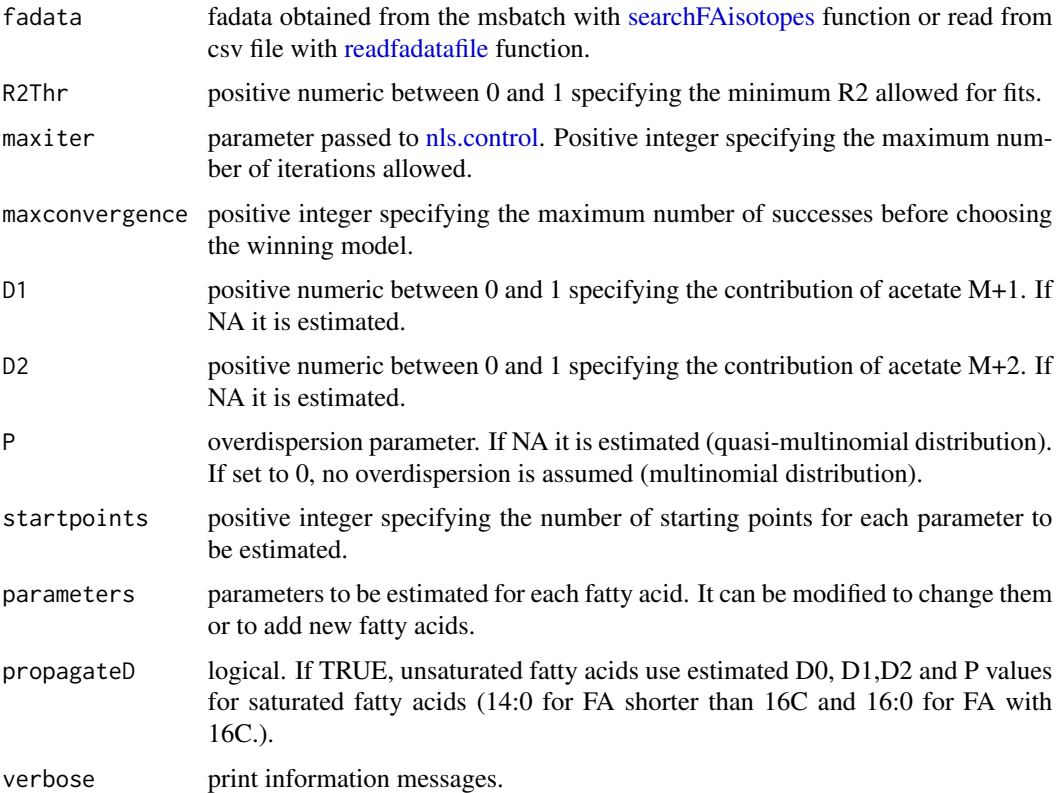

# Details

Synthesis analysis will model FA data for FA up to 16 carbons to estimate 13C-tracer contribution to the acetyl-CoA pool for FA synthesis (D) and the FA fraction that has been synthesized de novo. D0, D1 and D2 represent the contribution of M+0, M+1 and M+2 acetate, respectively, and P (phi) is the overdispersion parameter of the quasi-multinomial distribution. D0, D1, D2 can also be fixed if they are known. This is particularly useful in case inhibitors have been used as they could reduce S below the confidence interval and thus, S and D parameters could be misestimated.

#### Value

fadata list. Synthesis analysis results will be saved at the synthesis element of the fa list.

<span id="page-19-0"></span>

```
synthesisAnalysis 21
```
#### Author(s)

M Isabel Alcoriza-Balaguer <maribel\_alcoriza@iislafe.es>

#### Examples

```
ssdata <- dataCorrection(ssexamplefadata, blankgroup="Blank")
ssdata <- synthesisAnalysis(ssdata, R2Thr = 0.95, maxiter = 1e3,
maxconvergence = 100, startpoints = 5)
```

```
## Not run:
fadata <- dataCorrection(examplefadata, blankgroup = "Blank")
fadata <- synthesisAnalysis(fadata, R2Thr = 0.95, maxiter = 1e3,
maxconvergence = 100, startpoints = 5)
```

```
# If inhibitors have been used, make sure D2 has not been underestimated. If so,
# D2 could be set as the one calculated for 13-Glc Control samples to improve
# the results:
```

```
# D2 <- fadata$synthesis$results$D2[fadata$synthesis$results$FA == "FA(16:0)"]
# fadata$synthesis$results$Group[fadata$synthesis$results$FA == "FA(16:0)"]
```

```
# D2[4:12] <- rep(mean(D2[1:3]))
```

```
# relaunch synthesis analysis fixing D2
# fadata <- synthesisAnalysis(fadata, R2Thr = 0.95, maxiter = 1e3,
# maxconvergence = 100, startpoints = 5, D2 = D2)
```
## End(Not run)

# <span id="page-21-0"></span>Index

∗ datasets desaturationsdb, [9](#page-8-0) examplefadata, [11](#page-10-0) fattyacidsdb, [12](#page-11-0) parameters, [13](#page-12-0) ssexamplefadata, [18](#page-17-0) addFA, [2](#page-1-0) annotateFA, [3,](#page-2-0) *[6](#page-5-0)* blankSubstraction, [4](#page-3-0) changeFArt, [4](#page-3-0) correctNatAb13C, [5](#page-4-0) curateFAannotations, [6](#page-5-0) dataCorrection, [7](#page-6-0) desaturationAnalysis, [8](#page-7-0) desaturationsdb, [9](#page-8-0) elongationAnalysis, [10](#page-9-0) examplefadata, [11](#page-10-0) externalNormalization, [12](#page-11-0) fattyacidsdb, [12](#page-11-0) nls.control, *[10](#page-9-0)*, *[20](#page-19-0)* normalizeIS, [13](#page-12-0) parameters, [13](#page-12-0) plotFA, [14](#page-13-0) readfadatafile, [15,](#page-14-0) *[20](#page-19-0)* removeFA, [16](#page-15-0) searchFAisotopes, [16,](#page-15-0) *[20](#page-19-0)* searchIS, [17](#page-16-0) ssexamplefadata, [18](#page-17-0) summarizeResults, [18](#page-17-0) synthesisAnalysis, [19](#page-18-0)